# GoSam applications for automated NLO calculations

G Cullen<sup>1</sup>, H van Deurzen<sup>2</sup>, N Greiner<sup>2</sup>, G Heinrich<sup>2</sup>, G Luisoni<sup>2</sup>, P Mastrolia<sup>2,3</sup>, E Mirabella<sup>2</sup>, G Ossola<sup>4</sup>, T Peraro<sup>2</sup>, J Reichel<sup>2</sup>,  $\, {\bf J} \,$  Schlenk $^2, \, {\bf J} \,$  F $\,$  von Soden-Fraunhofen $^2, \, {\bf F} \,$  Tramontano $^5$ 

<sup>1</sup> Deutsches Elektronen-Synchrotron DESY, Platanenallee 6, 15738 Zeuthen, Germany

 $2$  Max Planck Institute for Physics, Föhringer Ring 6, 80805 Munich, Germany

 $^3$  Dipartimento di Fisica e Astronomia, Università di Padova, and INFN Sezione di Padova, via Marzolo 8, 35131 Padova, Italy

<sup>4</sup> Physics Department, New York City College of Technology, The City University of New York, 300 Jay Street Brooklyn, NY 11201, USA and

The Graduate School and University Center, The City University of New York, 365 Fifth Avenue, New York, NY 10016, USA

<sup>5</sup> Dipartimento di Scienze Fisiche, Università degli studi di Napoli and INFN, Sezione di Napoli, 80125 Napoli, Italy

Abstract. We present applications of the program GoSam for the automated calculation of one-loop amplitudes. Results for NLO QCD corrections to beyond the Standard Model processes as well as Higgs plus up to three-jet production in gluon fusion are shown. We also discuss some new features of the program.

### 1. Introduction

With the LHC data confirming the Standard Model to an almost incredible extent, precision measurements will be of enormous importance in order to scrutinize the Higgs properties and be sensitive to deviations from the Standard Model, and such measurements should come in hand with precision predictions. Therefore, it is of primary interest to provide tools which allow one to perform the comparison of LHC data to theory at NLO accuracy.

The automation of NLO calculations for multi-particle final states has seen an enormous level of progress in the past years, as can be seen from examples for recent achievements in terms of codes [1–10] providing one-loop amplitudes.

In this talk, we explain the usage and present applications of the program GOSAM [4], which can generate and evaluate one-loop amplitudes for multi-particle processes in a fully automated way. GoSam also offers the possibility to be interfaced – via the Binoth Les Houches interface  $[11, 12]$  – to different Monte Carlo programs providing the real radiation and the infrared subtraction terms. Further, an interface to model files in Universal FeynRules Output (UFO) [13] or LanHEP [14] format allows to extend the application range of the code to Beyond the Standard Model physics.

### 2. The GoSam program

### 2.1. Generation of the virtual amplitudes

Amplitudes are expressed in terms of Feynman diagrams, where the integrand is generated analytically using QGRAF [15], FORM [16], spinney [17] and haggies [18].

The information about the model is either read from the built-in Standard Model file or is generated from a Universal FeynRules Output (UFO) [13, 19] or LanHEP [14] file. Precompiled MSSM UFO and MSSM LHEP files and examples for their import can also be found in the subdirectory examples/model.

The program offers the option to use different reduction techniques: either the unitarity-based integrand reduction [20, 21] as implemented in Samurai [22] or traditional tensor reduction as implemented in golem95C [23, 24] interfaced through tensorial reconstruction at the integrand level [25], or a combination of both.

### 2.2. Installation and Usage

The user can download the code either as a tar-archive or from the subversion repository at

## http://projects.hepforge.org/gosam/

To install GoSam, the user needs to run

## python setup.py install --prefix MYPATH

If MYPATH is not among the system default paths, the environment variables PATH, LD LIBRA-RY PATH and PYTHONPATH might have to be set accordingly. For more details we direct the user to [4] and the reference manual coming with the code.

Prerequisites are a Linux/Unix environment, Python ( $\geq$  2.6), JAVA ( $\geq$  1.5), Make, and a Fortran95 compiler. On top of a standard Linux environment, the programs FORM [16, 26] version  $\geq$  3.3, and QGRAF [15] need to be installed on the system. Further, at least one of the libraries Samurai [22] or golem95C [24] needs to be present at compile time of the generated code. For the user's convenience we have prepared a package gosam-contrib-1.0.tar.gz containing Samurai and golem95C together with the integral libraries OneLOop [27], QCD-Loop [28] and FF [29]. The package is available from http://projects.hepforge.org/gosam/.

In order to generate the code for a process, the user needs to prepare an input file which we will call *process.in*, containing

- process specific information, such as a list of initial and final state particles, their helicities (optional), the order of the coupling constants, and the underlying model;
- scheme specific information, such as the regularisation and renormalisation schemes;
- system specific information, such as paths to programs and libraries or compiler options;
- optional information for optimisations which control the code generation.

The code can also generate a template input file. In order to import settings with system specific information in an automated way, the user can prepare a file  $qosam\ldots$  which will be imported into process.in by gosam.py  $-m$  gosam.rc  $-t$  process.in. The virtual amplitude can then be generated and compiled by invoking

gosam.py process.in make compile

### 2.3. Interfacing with Monte Carlo programs for the real radiation

The so-called "Binoth Les Houches Accord" (BLHA) [11, 12] defines an interface for a standardised communication between one-loop programs (OLP) and Monte Carlo (MC) tools, where the latter provide the Born amplitude, as well as the matrix elements for the NLO real radiation and the infrared subtraction terms. GoSam can act as an OLP in the framework of the BLHA, such that the calculation of complete cross sections is straightforward.

In the BLHA setup, the MC writes an order file containing the process specifications, called for example olp order.lh, which can be used by gosam.py to generate the virtual amplitude as follows:

Table 1. NLO calculations done by interfacing GoSam with different Monte Carlo programs.

| $GOSAM + MadDipole/MadGraph4/MadEvent$ [30-35]                                       |
|--------------------------------------------------------------------------------------|
| $pp \rightarrow bbbb$ [36,37]                                                        |
| $pp \rightarrow W^+W^-+2 \text{ jets}$ [38]                                          |
| $pp \rightarrow \gamma \gamma + 1.2$ jets [39,40]                                    |
| SUSY QCD corrections to $pp \to \tilde{\chi}_1^0 \tilde{\chi}_1^0 + \text{jet}$ [41] |
| QCD corrections to $pp \to \text{graviton}(\to \gamma\gamma) + \text{jet}$ [42]      |
|                                                                                      |
| $GOSAM + SHERPA$ [43,44]                                                             |
| $pp \rightarrow W^+W^+ + 2 \text{ jets}$                                             |
| $pp \to W^{\pm}b\bar{b}$                                                             |
| $pp \rightarrow W^+W^-b\bar{b}$ [45]                                                 |
| $pp \rightarrow W^+W^-$                                                              |
| $pp \rightarrow W^{\pm}+0.1.2.3$ jets                                                |
| $pp \rightarrow Z/\gamma + 0.1.2$ jets                                               |
| $pp \rightarrow t\bar{t}+0.1$ jets [46]                                              |
| $pp \rightarrow H+2$ jets (gluon fusion) [47]                                        |
| $pp \rightarrow t\bar{t}H+0.1$ jet [48]                                              |
|                                                                                      |
| $GOSAM + MadDipole/MadGraph4/MadEvent + ShERPA$                                      |
| $pp \rightarrow H+3$ jets (gluon fusion)<br>-1491                                    |
|                                                                                      |
| $GOSAM + POWHEG [50, 51]$                                                            |
| $pp \rightarrow HW/HZ+0$ and 1 jet [52]                                              |
|                                                                                      |

gosam.py --olp --mc=MCname --config=YourPathTo/gosam.rc olp order.lh

The sequence --mc=MCname is optional, but can facilitate to adapt to MC specific settings. Supported names at the moment are sherpa and powhegbox. If gosam.rc is in the current working directory or in the GoSam installation directory, its specification in the command line can be omitted. The following sequence of commands will generate and compile the files for the virtual matrix element:

```
sh ./autogen.sh --prefix = 'pwd'
make install
```
For more detailed information we refer to the BLHA HowTo on the GoSam webpage. Examples for full NLO calculations with GoSam interfaced to different MC programs are shown in Table 1. Further, pre-generated code to be used within Sherpa for a large number of processes can be downloaded from http://projects.hepforge.org/gosam/proc. To produce results for these processes, no GoSam installation is needed. Automated scripts coming with the process packages will ensure smooth running within the Sherpa framework.

## 3. Phenomenological results

In the following we show a selection of results obtained with GoSam interfaced to different Monte Carlo programs.

## 3.1.  $W^+W^-b\overline{b}$

We calculated the NLO QCD corrections to the process  $pp(p\bar{p}) \rightarrow W^+W^-b\bar{b} + X \rightarrow$  $(e^+\nu_e)(\mu^-\bar{\nu}_\mu)b\bar{b}+X$ , leading to a final state which is a signature of the decay of a  $t\bar{t}$  pair with leptonic W boson decays, including singly-resonant and non-resonant contributions. Results are shown for the LHC at 7 TeV. All final state partons are clustered into jets with a separation  $R > 0.5$  using the anti- $k_T$  jet algorithm [53, 54] implemented in Fastjet [55]. Each event has to contain at least two b-jets with  $p_{T,b} > 30 \,\text{GeV}$  and  $\eta_b < 2.5$ . Further cuts are  $p_{T,l} > 20 \,\text{GeV}, \eta_l < 2.5, p_{T,\text{miss}} > 20 \,\text{GeV}.$ 

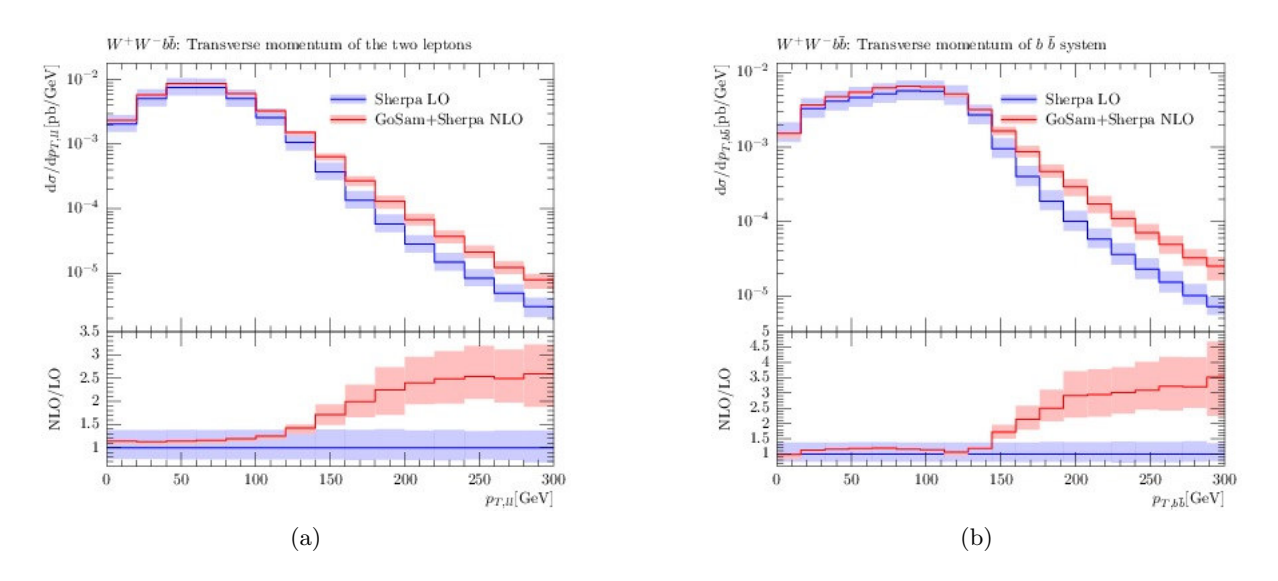

Figure 1. Results for (a) the transverse momentum distribution of the lepton pair stemming from  $W^+W^-$  boson decay and (b) transverse momentum distribution of the sum of the two tagged b-jet momenta.

Figure 1 shows the distributions for the sum of the transverse momenta of the two leptons and the two b-jets, respectively. These observables receive large NLO corrections because most of the particles inherit their transverse momentum from a top quark pair. At LO the  $t\bar{t}$  pair has zero transverse momentum, while it can obtain transverse momentum at NLO by recoiling against the real radiation. Note that the LO scale variations cannot account for this effect and therefore the uncertainty band on the LO distribution obtained by scale variations does not include the NLO result in the tail of these distributions.

### 3.2. Diphotons+jets

GoSam in combination with MadDipole/MadGraph4/MadEvent [30–35] has also been used to calculate the NLO QCD corrections to  $pp \to \gamma\gamma + 1$  jet [39] and  $pp \to \gamma\gamma + 2$  jets [40], where the former also includes the fragmentation component. The numerical results for  $pp \rightarrow \gamma\gamma + 2$  jets which are shown in Fig. 2 have been calculated at a center-of-mass energy  $\sqrt{s} = 8 \text{ TeV}$ . The following kinematic cuts have been applied:

$$
\begin{split} &p_T^{\text{jet}} > 30 \text{ GeV}, \quad p_T^{\gamma,1} > 40 \text{ GeV}, \quad p_T^{\gamma,2} > 25 \text{ GeV}, \\ &|\eta^{\gamma}| \leq 2.5, \quad |\eta^j| \leq 4.7, \quad R_{\gamma,j} > 0.5, \quad R_{\gamma,\gamma} > 0.45. \end{split}
$$

For the photon isolation, we use the smooth cone isolation criterion [56] with  $R = 0.4, n = 1$ and  $\epsilon = 0.05$ . Renormalization and factorization scales  $\mu$  and  $\mu_F$  have been set equal, with the central scale  $\mu_0^2 = \frac{1}{4}$  $\frac{1}{4}(m_{\gamma\gamma}^2 + \sum_j p_{T,j}^2)$ . Again, we observe a significant change of the shape at NLO, due to the extra QCD radiation in regions which are kinematically suppressed at LO.

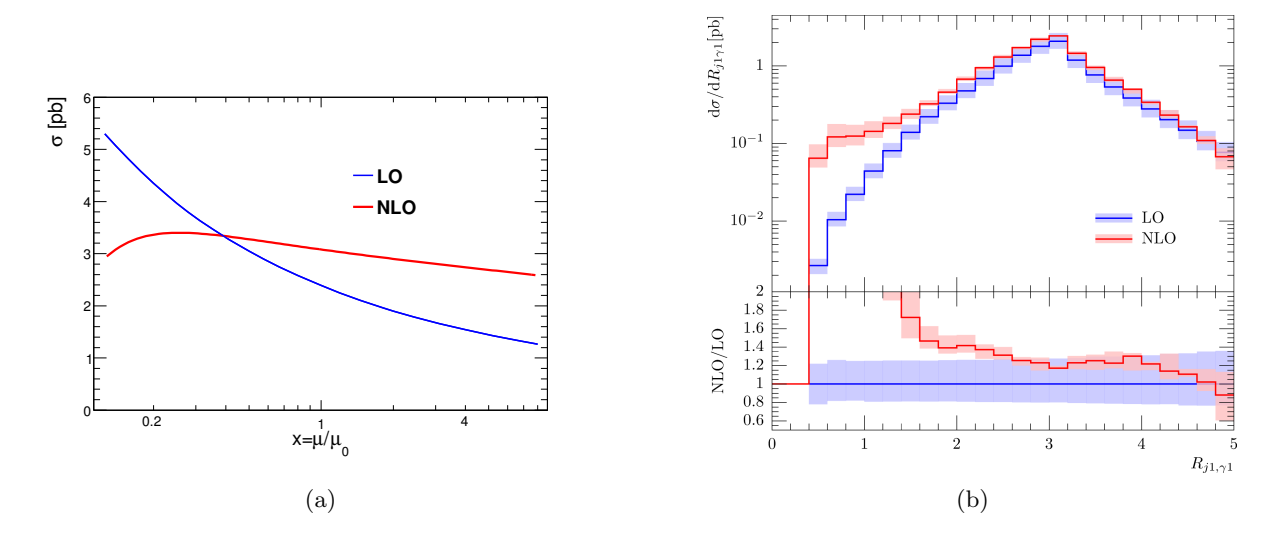

**Figure 2.** (a) scale variations for diphoton+2 jets, (b) R-separation between the hardest jet and the hardest photon.

### 3.3. Associated Higgs production

After the recent discovery of a Higgs boson at the LHC, being able to disentangle signal processes from background ones and also the different production channels of the SM Higgs boson became of central relevance. The developments in GoSam allowed recently to compute the NLO QCD corrections to the production of  $H + 2$  jets [47] and  $H + 3$  jets [49] (in gluon-gluon fusion in the  $m_{top} \rightarrow \infty$  limit) and also of Htt and Htt+jet [48] for the LHC at 8 TeV.  $H + 2$  jets and the processes involving the top quark were computed using a fully automated interface to the Sherpa MC event generator, based on the BLHA, whereas for  $H + 3$  jets a hybrid setup combining the virtual part generated by GoSam with MadDipole/Madgraph4/MadEvent and Sherpa was used. The virtual corrections for  $Ht\bar{t}(j)$  where computed using a new reduction algorithm based on an integrand decomposition via Laurent expansion [57], which was implemented in the library Ninja.

In the calculation of  $H + 3$  jets the cteq6L1 and cteq6mE parton-distribution functions were used for LO and NLO respectively, and a minimal set of cuts based on the anti- $k_T$  jet algorithm with  $R = 0.5$ ,  $p_{T,min} > 20$  GeV and  $|\eta| < 4.0$  was applied. For  $Ht\bar{t}(j)$  we used CT10 at NLO and a minumum transverse momeutm cut of  $p_{T,min} > 15$  GeV.

Figure 3(a) shows the transverse momentum distributions at LO and NLO for the three leading jets in  $H + 3$  jets. We observe that the NLO corrections drag the  $p_T$ -spectra towards smaller  $p_T$  values, as expected as an effect of additional QCD radiation. Figure 3(b) displays the transverse momentum distribution of the Higgs boson in  $Httj$  at LO and NLO. In this case the NLO corrections become larger with increasing  $p<sub>T</sub>$ . Furthermore the scale uncertainty is reduced by 60-70% in going from LO to NLO.

### 3.4. SUSY-QCD corrections to neutralino pair plus jet production

GoSam also has been used to calculate the NLO Susy-QCD corrections to the production of a pair of the lightest neutralinos plus one jet at the LHC at 8 TeV, appearing as a monojet signature in combination with missing energy. We fully included all non-resonant diagrams, i.e. we did not use the simplifying assumption that production and decay factorise. Examples of pentagon diagrams occurring in the virtual corrections, as well as the missing transverse energy distribution, are shown in Fig. 4. We observe that the NLO corrections are large, mainly due

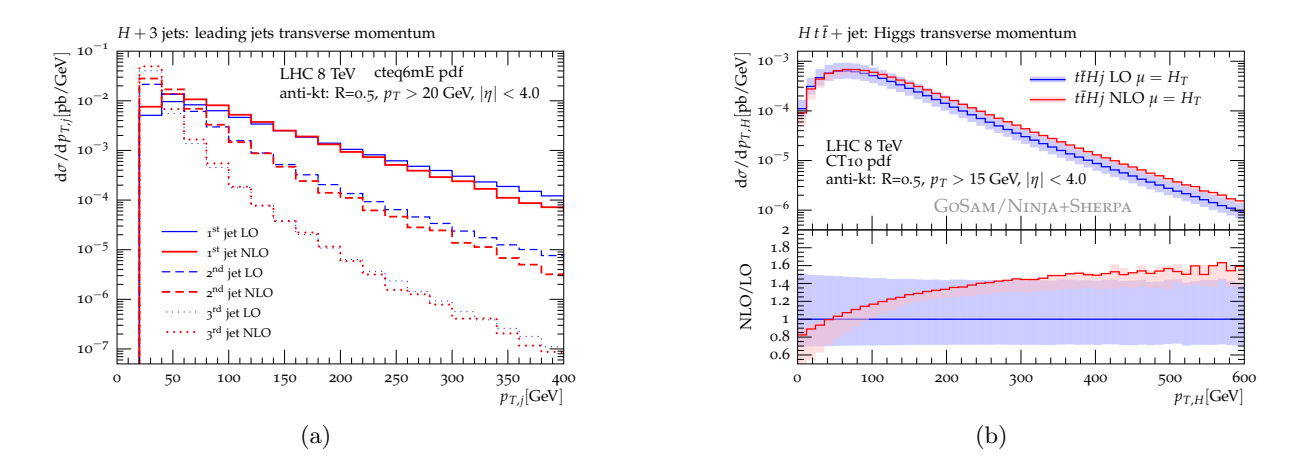

**Figure 3.** (a) transverse momentum distributions of the leading jets in  $H + 3$  jets production, (b) transverse momentum distribution of the Higgs boson in  $Ht\bar{t}$ +jet production.

to additional channels opening up at NLO. The detailed setup can be found in [41].

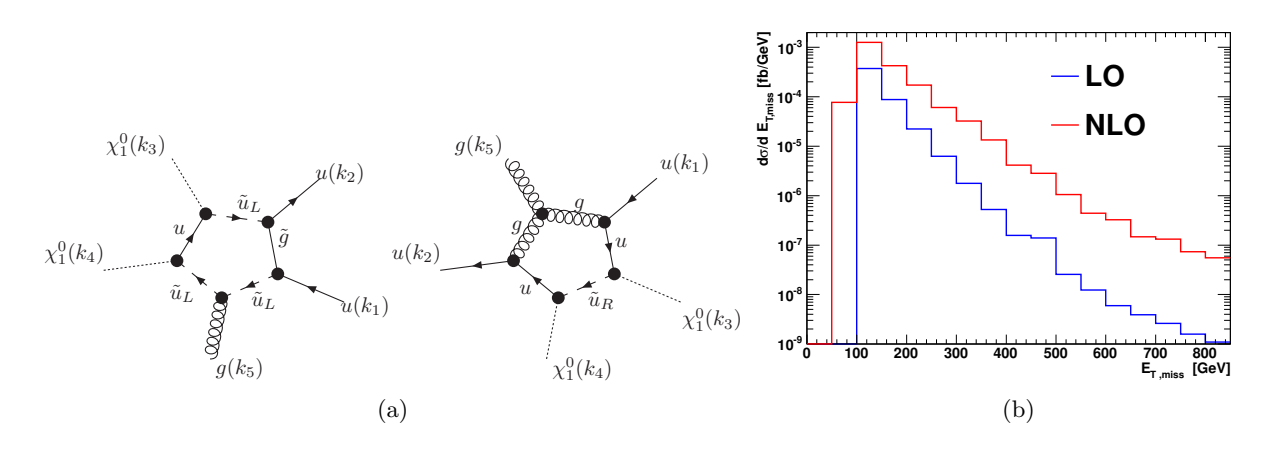

**Figure 4.** (a) Two illustrative pentagon diagrams, (b) missing transverse energy  $E_T^{\text{miss}}$  for the process  $pp \rightarrow \tilde{\chi}_1^0 \tilde{\chi}_1^0 + \text{jet}$  at  $\sqrt{s} = 8 \text{ TeV}$ .

### 3.5. GoSam and extra dimensions

Another computationally intense calculation based on GoSam+ MadDipole/MadGraph4/MadEvent are the NLO QCD corrections to the production of a graviton in association with one jet [42], where the graviton decays into a photon pair, within ADD models of large extra dimensions [58, 59]. The calculation is quite involved due to the complicated tensor structure introduced by spin-2 particles, and the non-standard propagator of the graviton, coming from the summation over very densely distributed Kaluza-Klein modes. As can be seen from Fig. 5, the K-factors turn out not to be uniform over the range of the diphoton invariant mass distribution. As the latter in general is used to derive exclusion limits, the differential NLO corrections should be taken into account. For details we refer to [42].

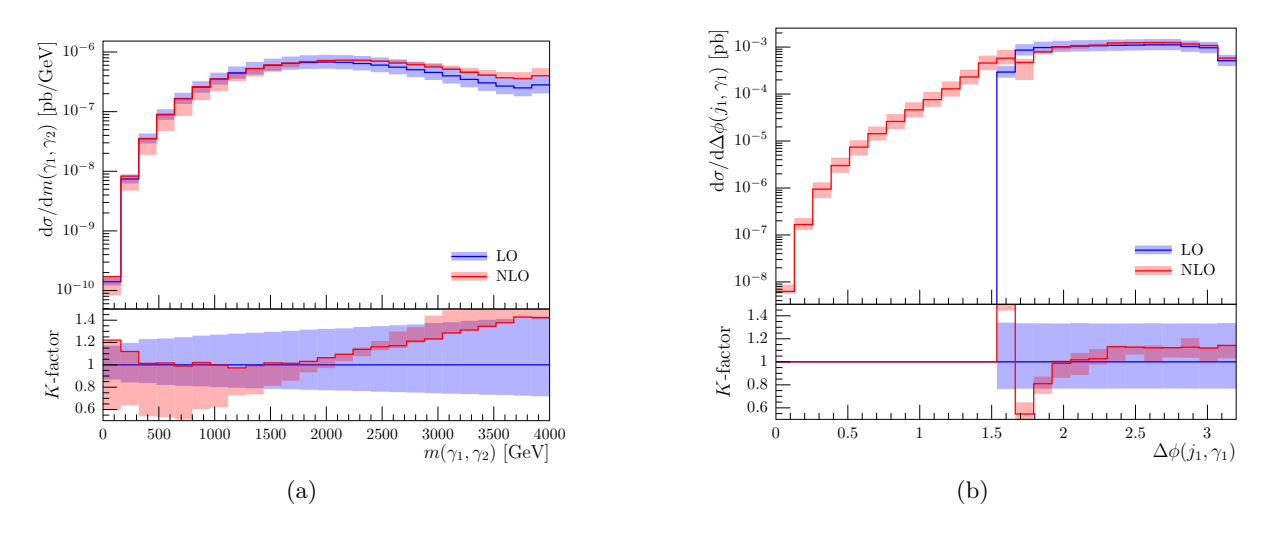

Figure 5. (a) NLO QCD corrections to the invariant mass distribution of the photon pair stemming from graviton decay within the ADD model for  $\delta = 4$  large extra dimensions. The bands show the scale variations by a factor of two around the central scale  $\mu_0^2 = \mu_F^2 =$ 1  $\frac{1}{4}\left(m_{\gamma\gamma}^2 + p_{T,jet}^2\right)$ . (b) Azimuthal angle distribution between the leading photon and the leading jet. The region  $\Delta \Phi < \pi/2$  is kinematically inaccessible at LO.

## 4. Code development

We are working on a number of new features concerning code generation as well as integrand reduction. For instance, we implemented a new strategy to produce optimized fortran95 code based on FORM version 4 [26] rather than haggies [18], leading to faster code generation and more compact code. Further, the possibility of parallelisation at diagram level, the option to have numerical polarisation vectors and the option to sum diagrams sharing the same propagators algebraically at FORM level lead to an enormous gain in code generation time and reduction of code size. Concerning the amplitude reduction, we implemented integrals where the rank exceeds number of propagators. An alternative reduction based on the Laurent expansion method developed in [57] also has been implemented and used successfully in [48].

A version GoSam 2.0 where all these new features are publicly available is in preparation.

### 5. Conclusions

We have presented applications of the program GoSam which can generate and evaluate one-loop matrix elements for multi-particle processes in an automated way. The program is publicly available at http://projects.hepforge.org/gosam/ and can be used to produce NLO corrections within QCD, electroweak theory, or other models which can be imported via an interface to FeynRules. Monte Carlo programs for the real radiation are linked via the BLHA (Binoth Les Houches Accord) interface. This way GoSam is a very flexible and widely applicable tool for the automated calculation of multi-particle observables at next-to-leading order.

### Acknowledgments

The work of G.C. was supported by the DFG SFB-TR-9 and the EU TMR Network LHCPhenoNet. P.M. is supported by the Alexander von Humboldt Foundation, in the framework of the Sofja Kovaleskaja Award Project "Advanced Mathematical Methods for Particle Physics", endowed by the German Federal Ministry of Education and Research. The

work of G.O. was supported in part by the National Science Foundation under Grant PHY-1068550.

### References

- [1] Berger C, Bern Z, Dixon L, Febres Cordero F, Forde D et al. 2008 Phys.Rev. D78 036003 (Preprint 0803.4180)
- [2] Bevilacqua G, Czakon M, Garzelli M, van Hameren A, Kardos A et al. 2013 Comput.Phys.Commun. 184 986–997 (Preprint 1110.1499)
- [3] Hirschi V, Frederix R, Frixione S, Garzelli M V, Maltoni F et al. 2011 JHEP 1105 044 (Preprint 1103.0621)
- [4] Cullen G, Greiner N, Heinrich G, Luisoni G, Mastrolia P et al. 2012 Eur.Phys.J. C72 1889 (Preprint 1111.2034)
- [5] Cascioli F, Maierhofer P and Pozzorini S 2012 Phys.Rev.Lett. 108 111601 (Preprint 1111.5206)
- [6] Agrawal S, Hahn T and Mirabella E 2012 PoS LL2012 046 (Preprint 1210.2628)
- [7] Badger S, Biedermann B, Uwer P and Yundin V 2013 Comput.Phys.Commun. 184 1981–1998 (Preprint 1209.0100)
- [8] Actis S, Denner A, Hofer L, Scharf A and Uccirati S 2013 JHEP 1304 037 (Preprint 1211.6316)
- [9] Campbell J M, Ellis R K, Frederix R, Nason P, Oleari C et al. 2012 JHEP 1207 092 (Preprint 1202.5475)
- [10] Arnold K, Bellm J, Bozzi G, Campanario F, Englert C et al. 2012 (Preprint 1207.4975)
- [11] Binoth T, Boudjema F, Dissertori G, Lazopoulos A, Denner A et al. 2010 Comput.Phys.Commun. 181 1612–1622 (Preprint 1001.1307)
- [12] Alioli S, Badger S, Bellm J, Biedermann B, Boudjema F et al. 2013 (Preprint 1308.3462)
- [13] Degrande C, Duhr C, Fuks B, Grellscheid D, Mattelaer O et al. 2012 Comput.Phys.Commun. 183 1201–1214 (Preprint 1108.2040)
- [14] Semenov A 2010 (Preprint 1005.1909)
- [15] Nogueira P 1993 J.Comput.Phys. 105 279–289
- [16] Vermaseren J 2000 (Preprint math-ph/0010025)
- [17] Cullen G, Koch-Janusz M and Reiter T 2011 Comput.Phys.Commun. 182 2368–2387 (Preprint 1008.0803)
- [18] Reiter T 2010 Comput.Phys.Commun. 181 1301–1331 (Preprint 0907.3714)
- [19] Christensen N D and Duhr C 2009 Comput.Phys.Commun. 180 1614–1641 (Preprint 0806.4194)
- [20] Ossola G, Papadopoulos C G and Pittau R 2007 Nucl.Phys. B763 147–169 (Preprint hep-ph/0609007)
- [21] Ellis R, Giele W T, Kunszt Z and Melnikov K 2009 Nucl.Phys. B822 270–282 (Preprint 0806.3467)
- [22] Mastrolia P, Ossola G, Reiter T and Tramontano F 2010 JHEP 1008 080 (Preprint 1006.0710)
- [23] Binoth T, Guillet J P, Heinrich G, Pilon E and Reiter T 2009 Comput.Phys.Commun. 180 2317–2330 (Preprint 0810.0992)
- [24] Cullen G, Guillet J, Heinrich G, Kleinschmidt T, Pilon E et al. 2011 Comput.Phys.Commun. 182 2276–2284 (Preprint 1101.5595)
- [25] Heinrich G, Ossola G, Reiter T and Tramontano F 2010 JHEP 1010 105 (Preprint 1008.2441)
- [26] Kuipers J, Ueda T, Vermaseren J and Vollinga J 2013 Comput.Phys.Commun. 184 1453–1467 (Preprint 1203.6543)
- [27] van Hameren A 2011 Comput.Phys.Commun. 182 2427–2438 (Preprint 1007.4716)
- [28] Ellis R K and Zanderighi G 2008 JHEP 02 002 (Preprint 0712.1851)
- [29] van Oldenborgh G and Vermaseren J 1990 Z.Phys. C46 425–438
- [30] Frederix R, Gehrmann T and Greiner N 2008 JHEP 0809 122 (Preprint 0808.2128)
- [31] Frederix R, Gehrmann T and Greiner N 2010 *JHEP* 1006 086 (*Preprint* 1004.2905)
- [32] Gehrmann T and Greiner N 2010 JHEP 1012 050 (Preprint 1011.0321)
- [33] Stelzer T and Long W 1994 Comput. Phys. Commun. 81 357-371 (Preprint hep-ph/9401258)
- [34] Maltoni F and Stelzer T 2003 JHEP 0302 027 (Preprint hep-ph/0208156)
- [35] Alwall J, Demin P, de Visscher S, Frederix R, Herquet M et al. 2007 JHEP 0709 028 (Preprint 0706.2334)
- [36] Binoth T, Greiner N, Guffanti A, Reuter J, Guillet J P et al. 2010 Phys.Lett. B685 293–296 (Preprint 0910.4379)
- [37] Greiner N, Guffanti A, Reiter T and Reuter J 2011 Phys. Rev. Lett. 107 102002 (Preprint 1105.3624)
- [38] Greiner N, Heinrich G, Mastrolia P, Ossola G, Reiter T et al. 2012 Phys.Lett. B713 277–283 (Preprint 1202.6004)
- [39] Gehrmann T, Greiner N and Heinrich G 2013 JHEP 1306 058 (Preprint 1303.0824)
- [40] Gehrmann T, Greiner N and Heinrich G 2013 (Preprint 1308.3660)
- [41] Cullen G, Greiner N and Heinrich G 2013 Eur. Phys. J. **C73** 2388 (Preprint 1212.5154)
- [42] Greiner N, Heinrich G, Reichel J and von Soden-Fraunhofen J F 2013 (Preprint 1308.2194)
- [43] Gleisberg T and Krauss F 2008 Eur. Phys. J. C53 501-523 (Preprint 0709.2881)
- [44] Gleisberg T, Hoeche S, Krauss F, Schonherr M, Schumann S et al. 2009 JHEP 0902 007 (Preprint 0811.4622)
- [45] Heinrich G, Schlenk J and Winter J 2013 (Preprint in preparation)
- [46] Hoeche S, Huang J, Luisoni G, Schoenherr M and Winter J 2013 Phys.Rev. D88 014040 (Preprint 1306.2703)
- [47] van Deurzen H, Greiner N, Luisoni G, Mastrolia P, Mirabella E et al. 2013 Phys.Lett. B721 74–81 (Preprint 1301.0493)
- [48] van Deurzen H, Luisoni G, Mastrolia P, Mirabella E, Ossola G et al. 2013 (Preprint 1307.8437)
- [49] Cullen G, van Deurzen H, Greiner N, Luisoni G, Mastrolia P et al. 2013 (Preprint 1307.4737)
- [50] Frixione S, Nason P and Oleari C 2007 JHEP 0711 070 (Preprint 0709.2092)
- [51] Alioli S, Nason P, Oleari C and Re E 2010 JHEP 1006 043 (Preprint 1002.2581)
- [52] Luisoni G, Nason P, Oleari C and Tramontano F 2013 (Preprint 1306.2542)
- [53] Cacciari M and Salam G P 2006 Phys. Lett. **B641** 57-61 (Preprint hep-ph/0512210)
- [54] Cacciari M, Salam G P and Soyez G 2008 JHEP 0804 063 (Preprint 0802.1189)
- [55] Cacciari M, Salam G P and Soyez G 2012 Eur. Phys. J. C72 1896 (Preprint 1111.6097)
- [56] Frixione S 1998 Phys.Lett. B429 369–374 (Preprint arXiv hep-ph/9801442)
- [57] Mastrolia P, Mirabella E and Peraro T 2012 JHEP 1206 095 (Preprint 1203.0291)
- [58] Arkani-Hamed N, Dimopoulos S and Dvali G 1998 Phys.Lett. B429 263–272 (Preprint hep-ph/9803315)
- [59] Antoniadis I, Arkani-Hamed N, Dimopoulos S and Dvali G 1998 Phys.Lett. B436 257–263 (Preprint hep-ph/9804398)